# Corning® Matribot® Bioprinter

**Demo Protocol Experiment 2:** 

Mimicking Corning Matrigel® matrix dispensing for droplet arrays in 24-well plates using Corning Pluronics sacrificial ink

## CORNING

### **Introduction**

The aim of this protocol is to provide instructions for dispensing arrays of droplets of Corning Pluronics sacrificial ink using the Corning Matribot bioprinter. Droplets of Corning Pluronics sacrificial ink can mimic the handling and dispensing process of 9 mg/mL Corning Matrigel matrix solution. This document covers dispensing parameters and procedures for dispensing pairs of droplets into 24-well plates. This protocol was optimized for Pluronics sacrificial ink diluted to 25% with water.

For more details on operating the Corning Matribot bioprinter, please refer to the Corning Matribot Bioprinter User Manual (CLS-AN-641DOC).

### **Materials**

- Gorning Pluronics sacrificial ink, 2.7 mL/syringe (Corning Cat. No. 6157)
- Gorning Matribot bioprinter (Corning Cat. No. 6150)
- Corning standard conical bioprinting nozzles, 22G-410 µm (blue; Corning Cat. No. 6167)
- Costar® TC-treated 24-well plate (Corning Cat. No. 3524)
- ▶ Purified water, 5 mL pre-chilled at 4°C
- 3 mL syringe with BD Luer-Lok™ tip (BD Cat. No. 309657)
- Syringe Luer-Lok cap (BD Cat. No. 408531)
- **15 mL conical tube**
- Serological pipet or pipet tips pre-chilled at 4°C

#### **Protocol**

This protocol has been optimized for use with the Corning Matribot bioprinter, which has a cooled printhead. However, clogging of Pluronics sacrificial ink at the nozzle tip may still occur. Set the printhead temperature prior to loading the Pluronics sacrificial ink syringe as recommended in Step 1. Keep the Pluronics sacrificial ink refrigerated or on ice until loaded into the pre-cooled Corning Matribot bioprinter printhead. When preparing 25% Pluronics sacrificial ink solution, pre-chill all plastics coming into contact with the Pluronics sacrificial ink such as pipet tips.

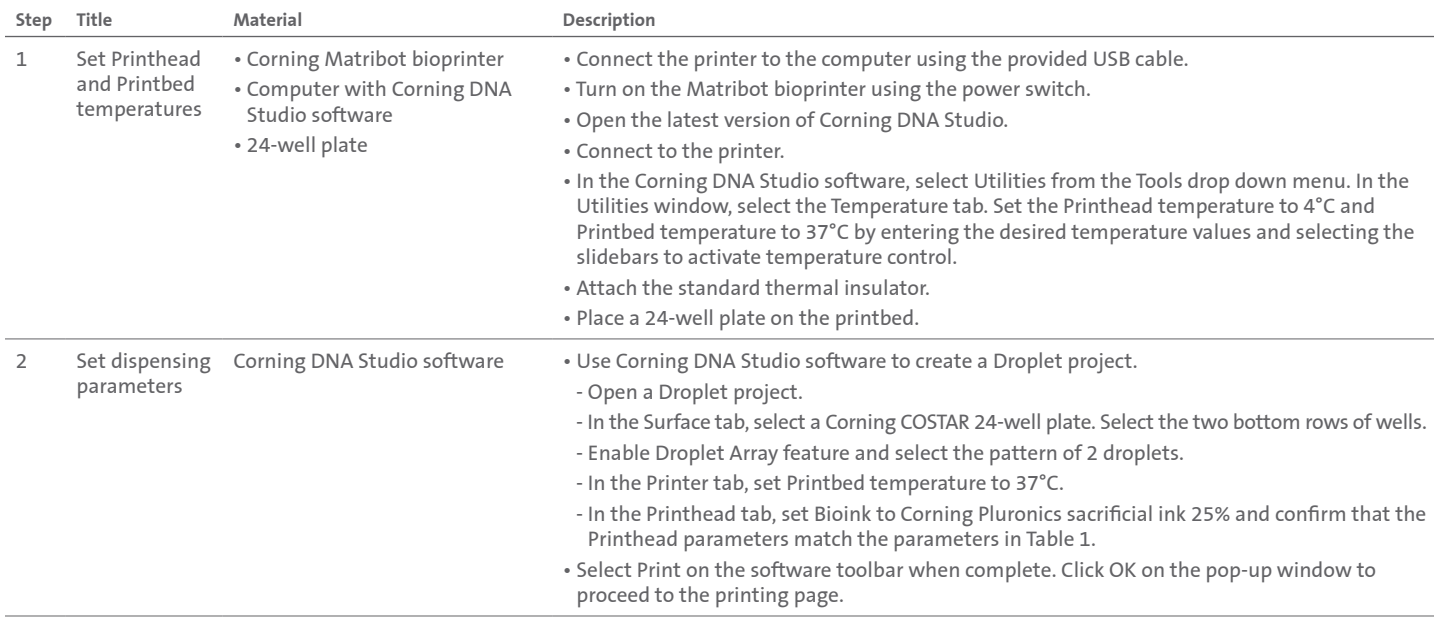

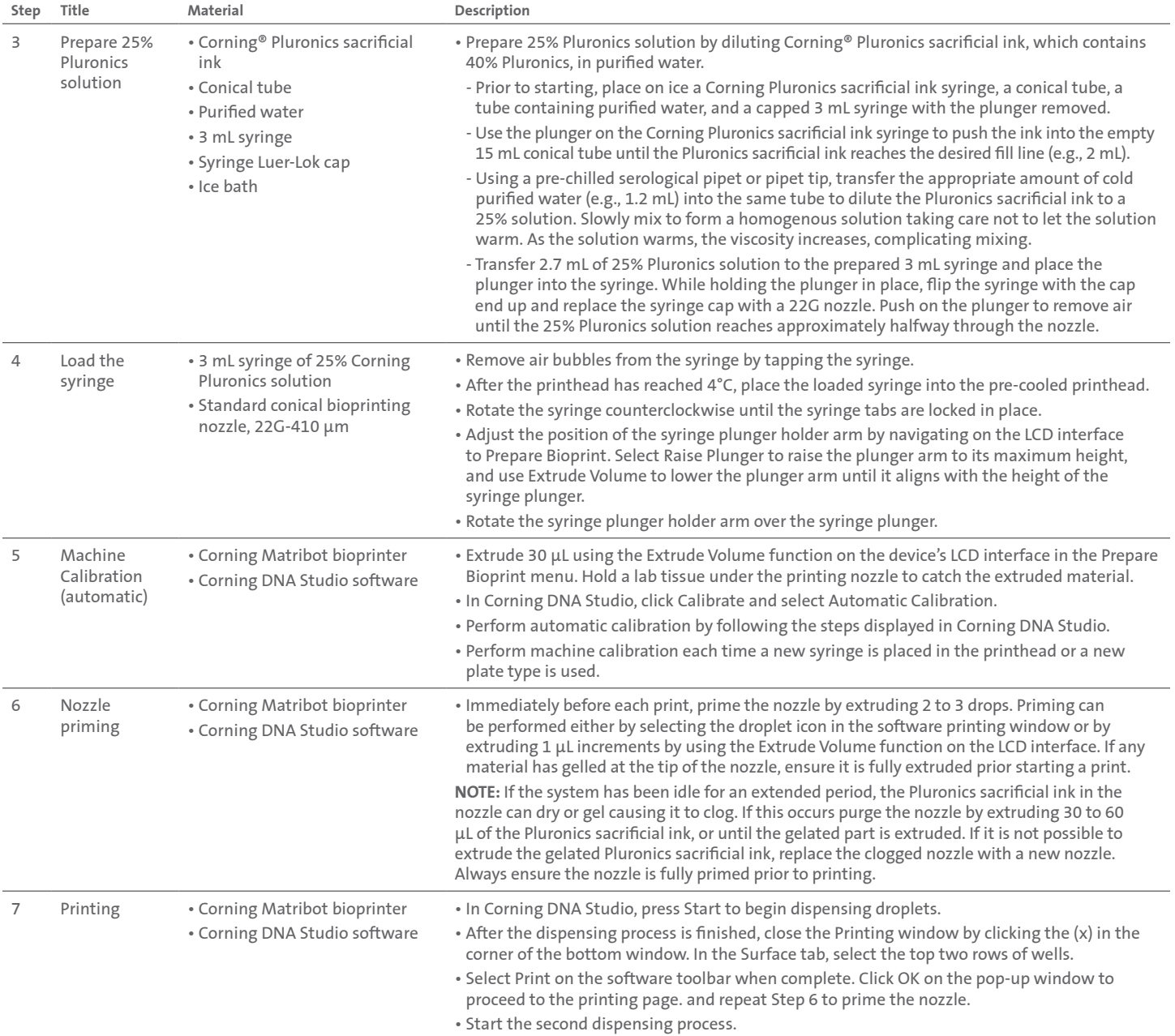

**Table 1.** Recommended printhead settings used for dispensing 25% Corning® Pluronics solution using the Droplet Print feature on the Corning Matribot® bioprinter.

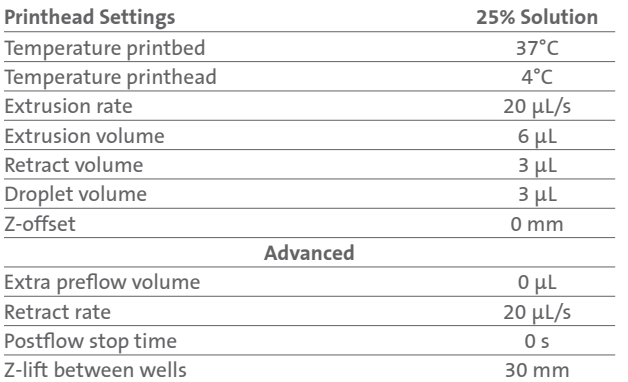

**NOTE:** This is only a recommended reference of starting parameters. The actual values needed to print will vary depending on the preparation procedures (amount of Pluronics sacrificial ink and actual temperature of the Pluronics sacrificial ink) as well as the print surface. If printing does not begin right away, it is most likely because the printhead or printbed has not yet reached the temperature set-point.

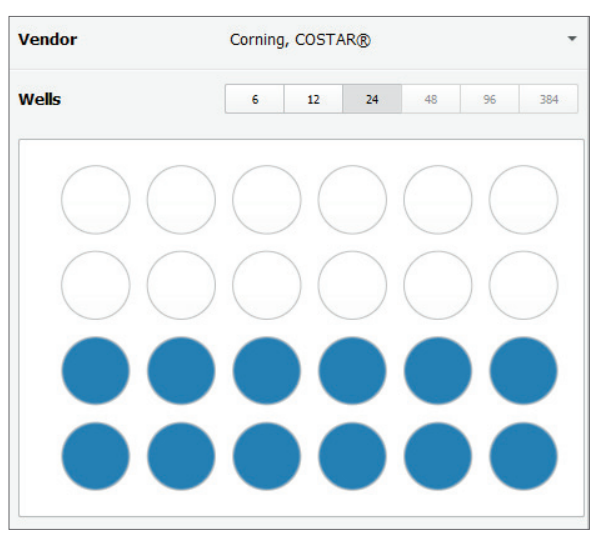

Figure 1. Well plate selection for the first part of the experiment.

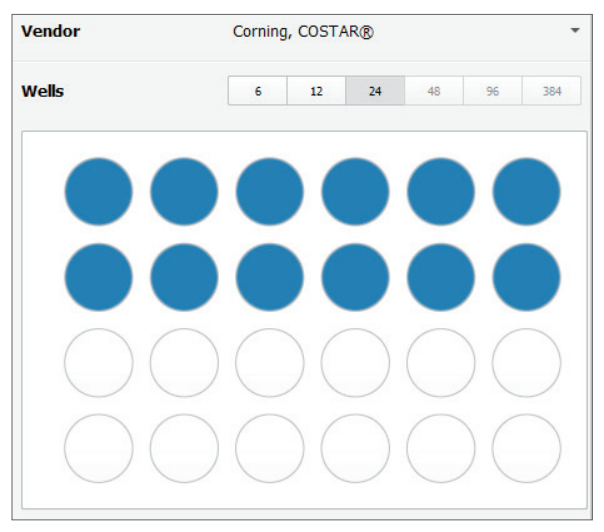

**Figure 2.** Well plate selection for the second part of the experiment.

For more specific information on claims, visit www.corning.com/certificates.

Warranty/Disclaimer: Unless otherwise specified, all products are for research use or general laboratory use only.\* Not intended for use in diagnostic or therapeutic procedures. Not for use in humans. These products are not intended to mitigate the presence of microorganisms on surfaces or in the environment, where such organisms can be deleterious to humans or the environment. Corning Life Sciences makes no claims regarding the performance of these products for clinical or diagnostic applications. **\*NOTE:** The following products and their sterile accessories are considered US class I medical devices: Tissue culture plates, flasks and dishes (area >100 cm<sup>2</sup>), multilayer flasks, spinner flasks, Erlenmeyer flasks, Corning HYPERFlask and HYPERStack vessels, Corning CellSTACK chambers, centrifuge tubes, cell culture tubes, cryogenic vials, roller bottles, polystyrene microcarrier beads. Falcon IVF products are US class II and CE marked per the EU medical device directive 93/42/EEC.

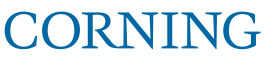

**Corning Incorporated** *Life Sciences*

**www.corning.com/lifesciences**

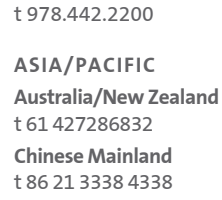

**NORTH AMERICA** t 800.492.1110

**India** t 91 124 4604000 **Japan** t 81 3-3586 1996 **Korea** t 82 2-796-9500 **Singapore** t 65 6572-9740 **Taiwan** t 886 2-2716-0338 **EUROPE** CSEurope@corning.com **France** t 0800 916 882 **Germany** t 0800 101 1153 **The Netherlands** t 020 655 79 28 **United Kingdom** t 0800 376 8660

**All Other European Countries** t +31 (0) 206 59 60 51

**LATIN AMERICA** grupoLA@corning.com **Brazil** t 55 (11) 3089-7400 **Mexico** t (52-81) 8158-8400